## **SYLLABUS**

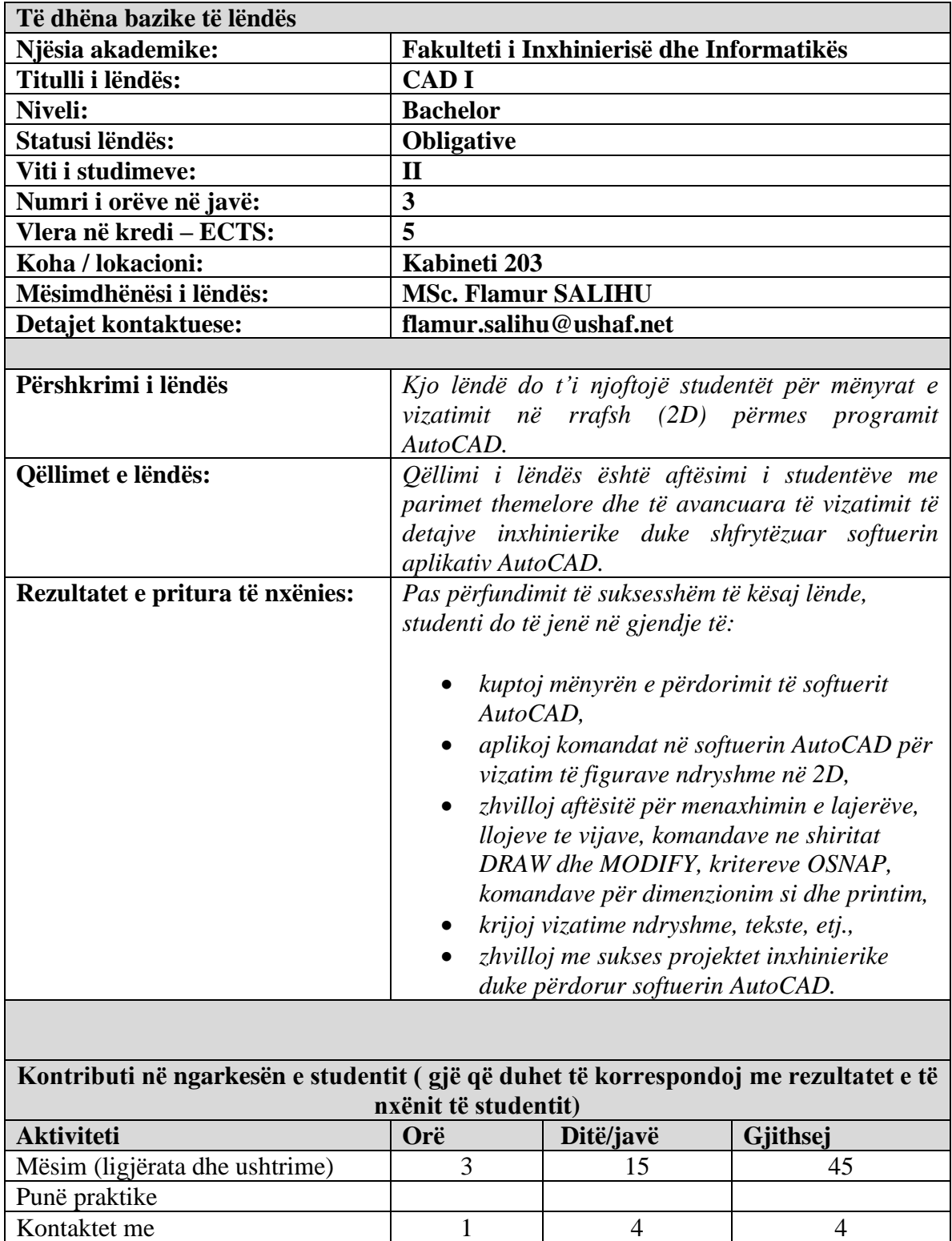

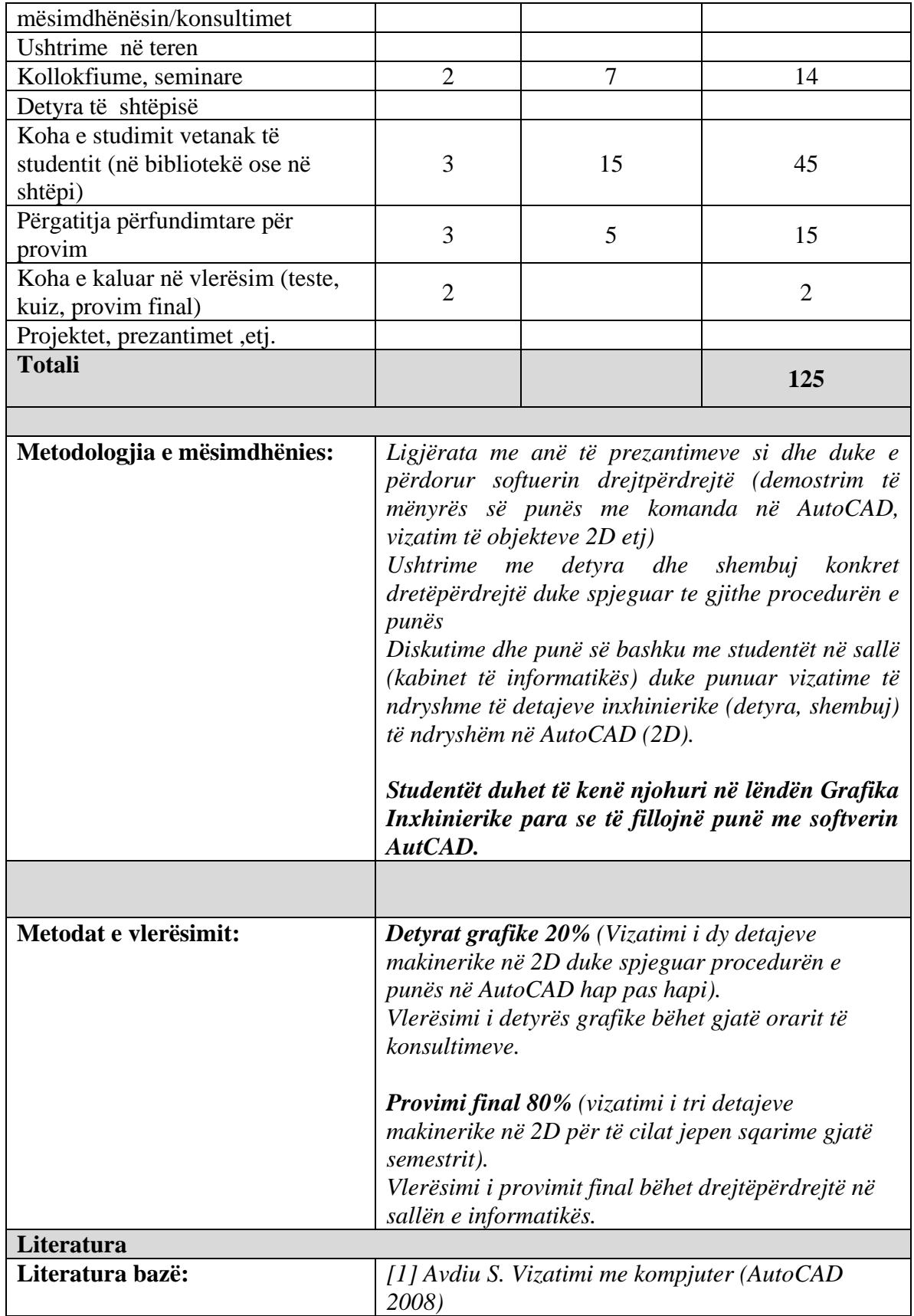

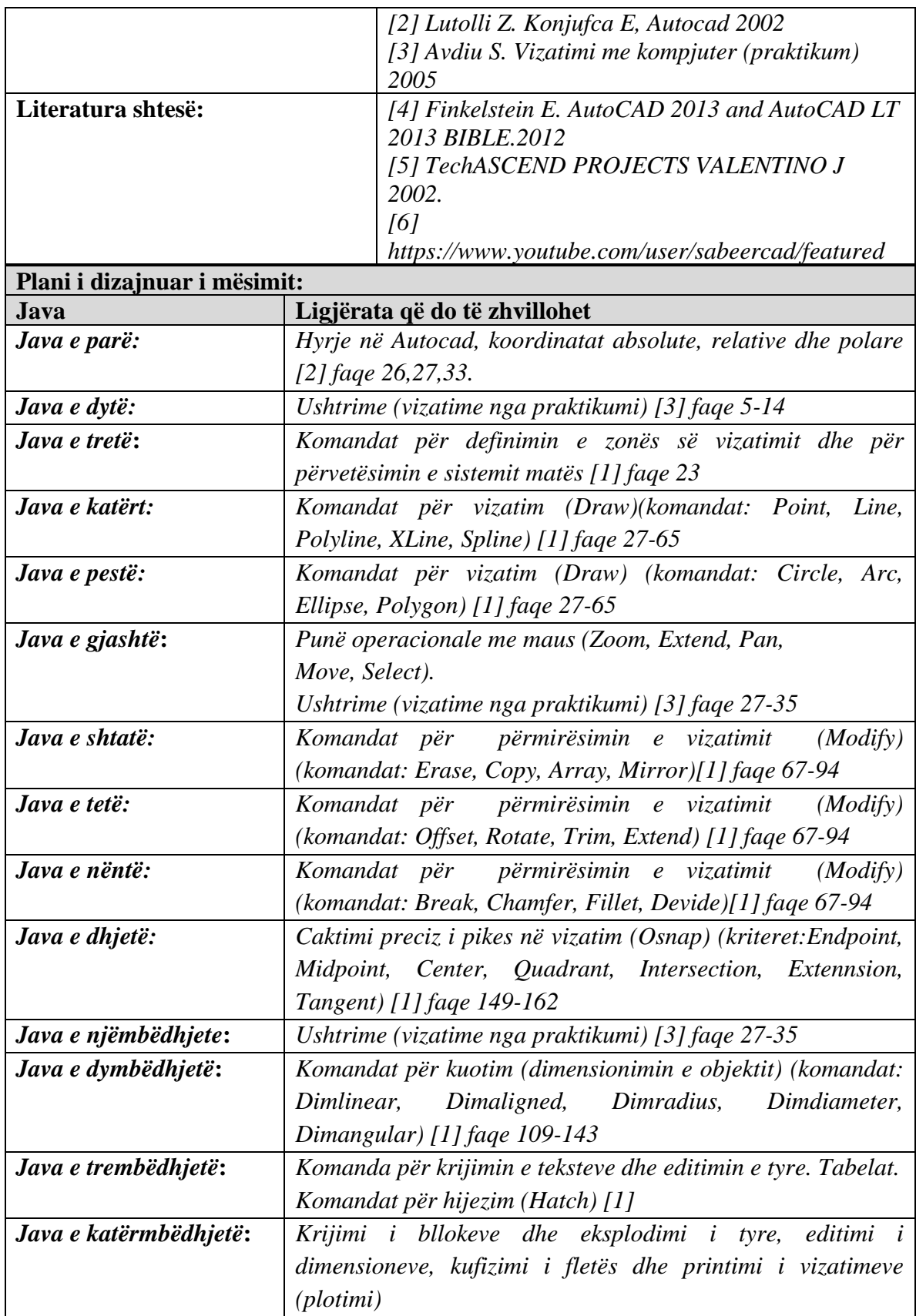

*Java e pesëmbëdhjetë***:** *Ripërtëritje dhe përmbyllje e lëndës.*

## **Politikat akademike dhe rregullat e mirësjelljes:**

Vijueshmëria e rregullt, mbajtja e qetësisë dhe angazhimi aktiv në dialog gjatë ligjëratave dhe ushtrimeve është e obligueshme.